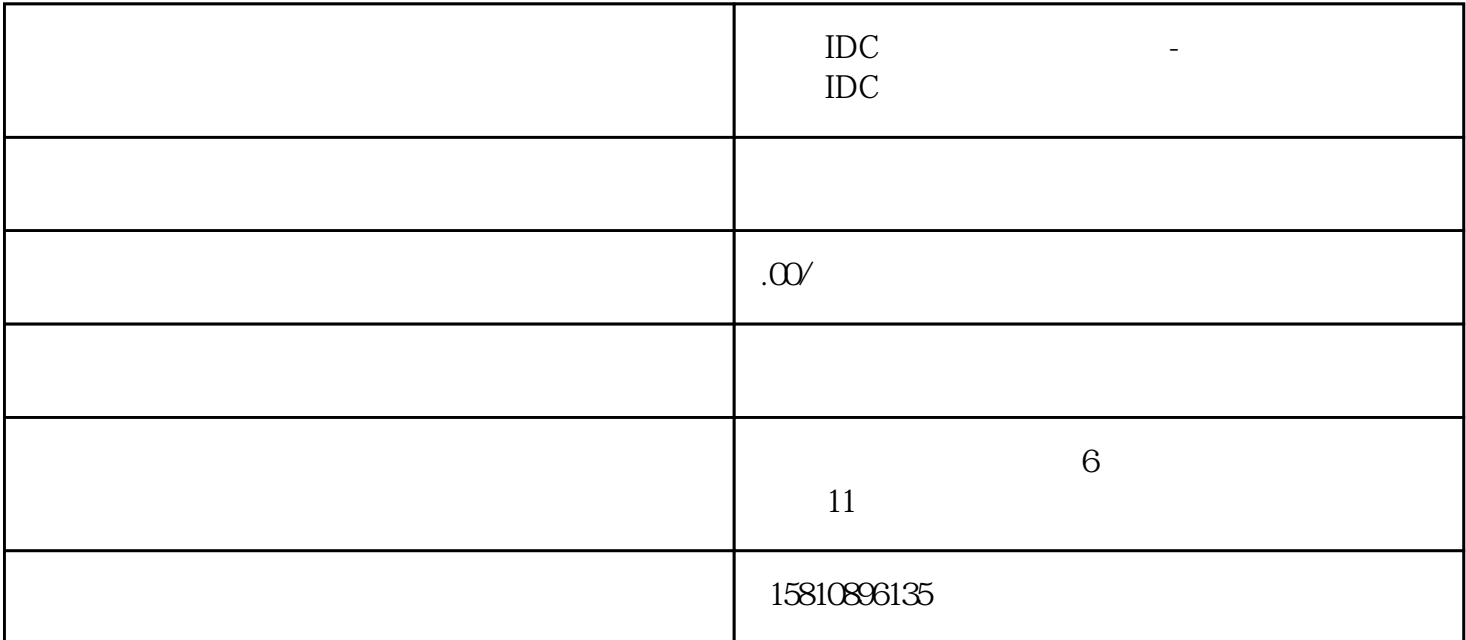

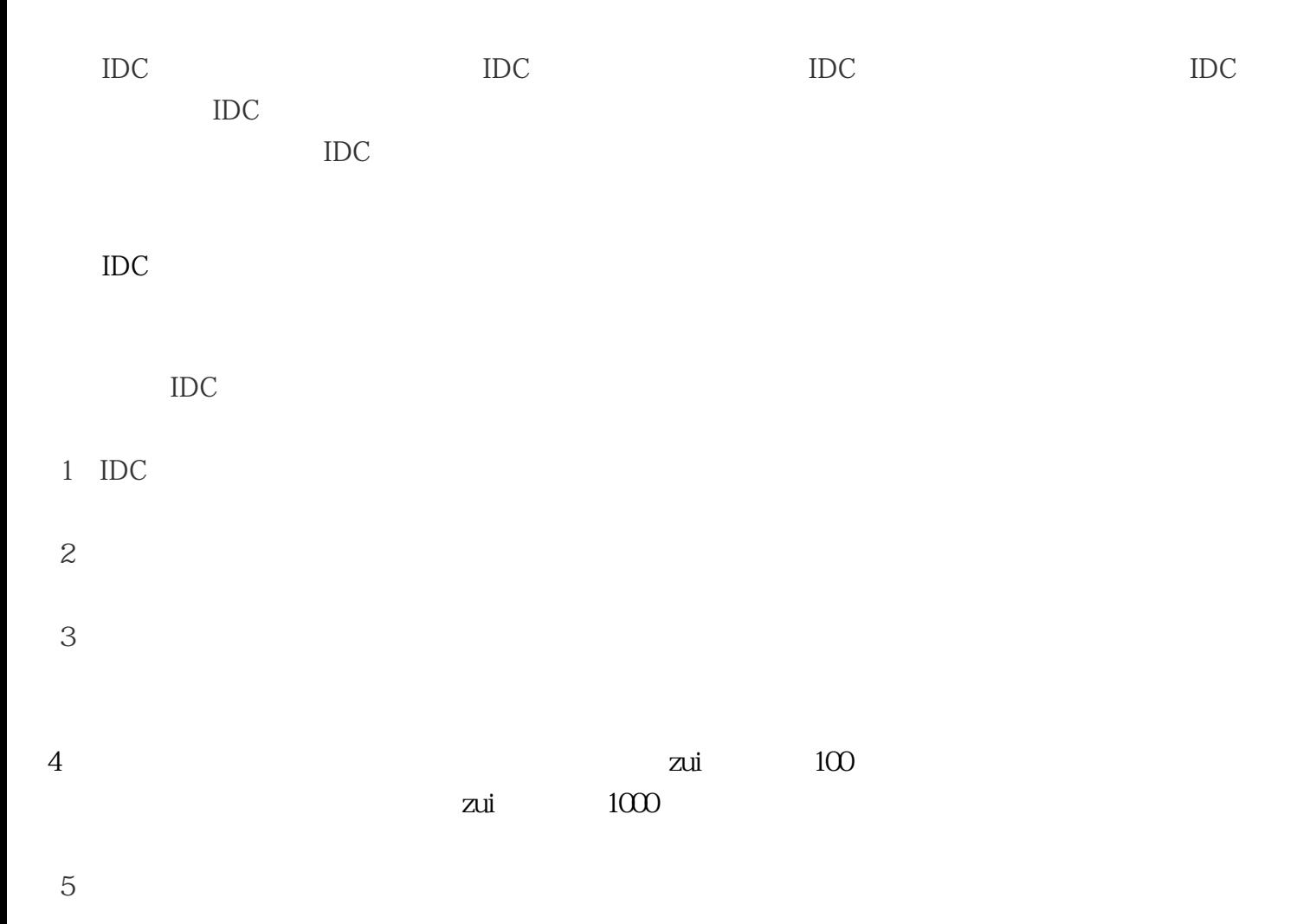

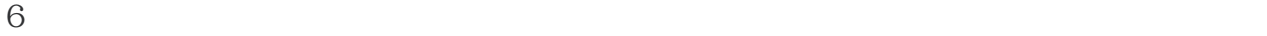

IDC

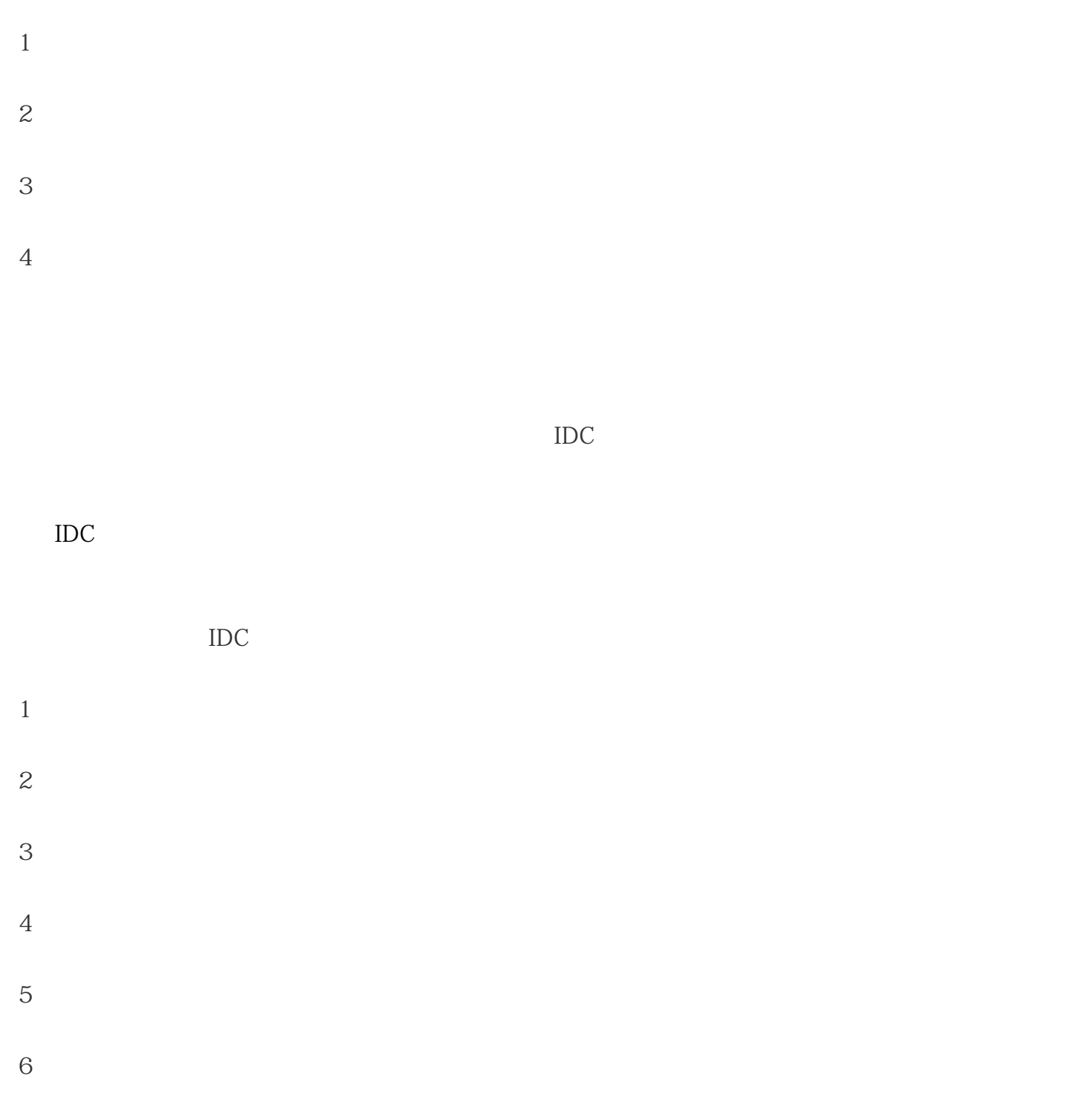

 $\ldots$   $\ldots$  IDC  $\ldots$ 

 $IDC$